# **Photoshop**

# **Ordlista**

från engelska till svenska

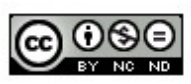

**CAnders Törnevad** 

# **Photoshop - Ordlista**

## **Menyrader**

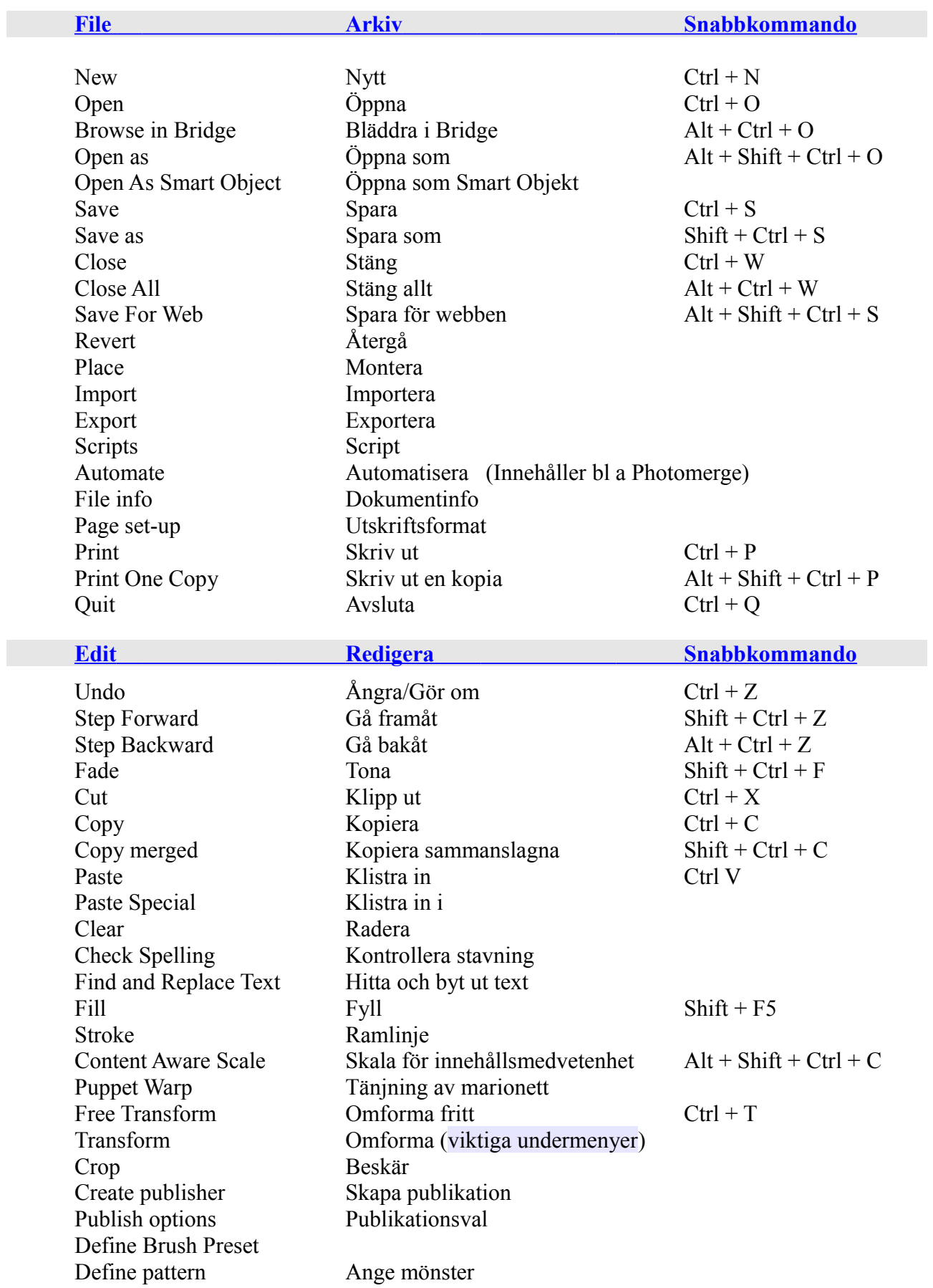

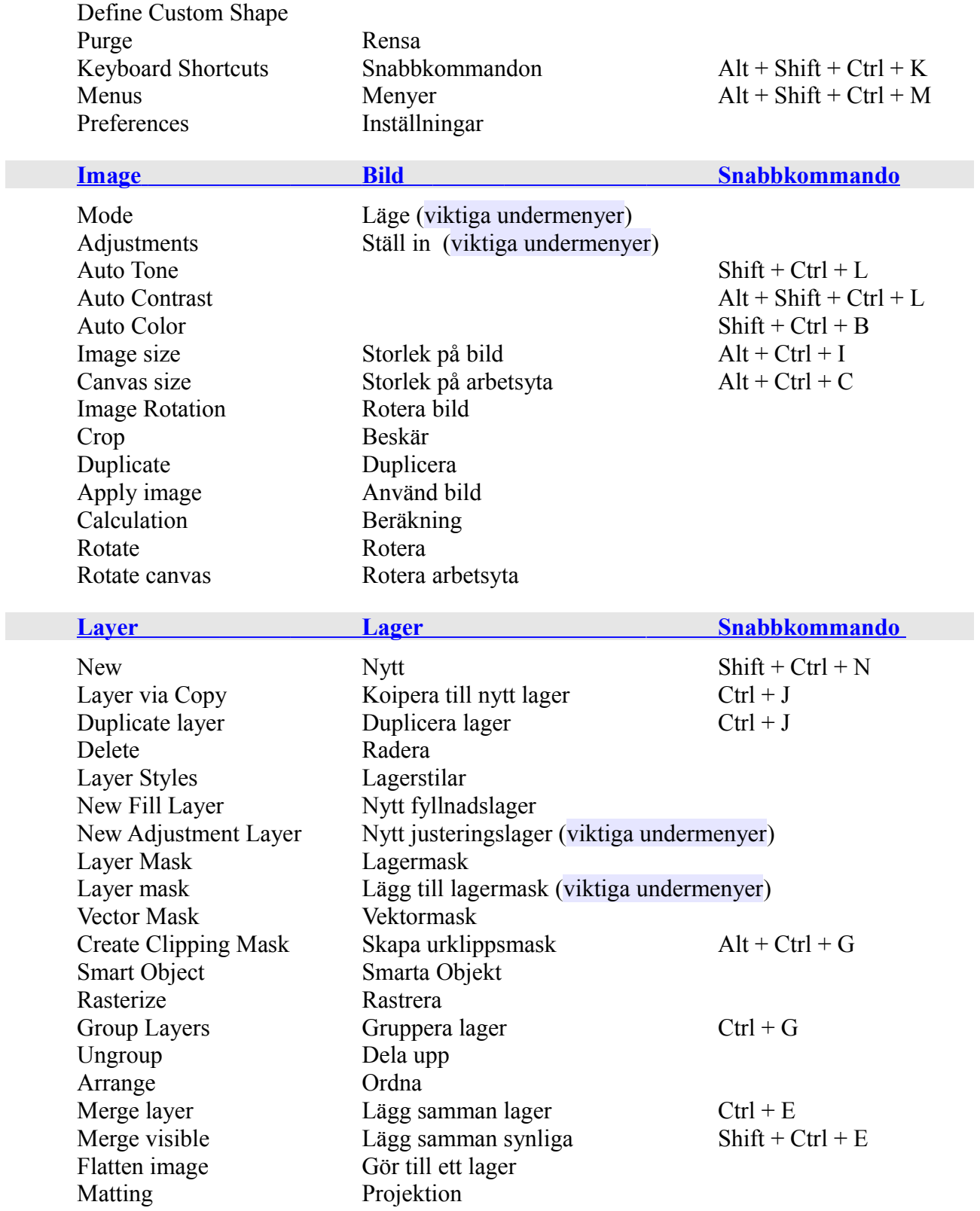

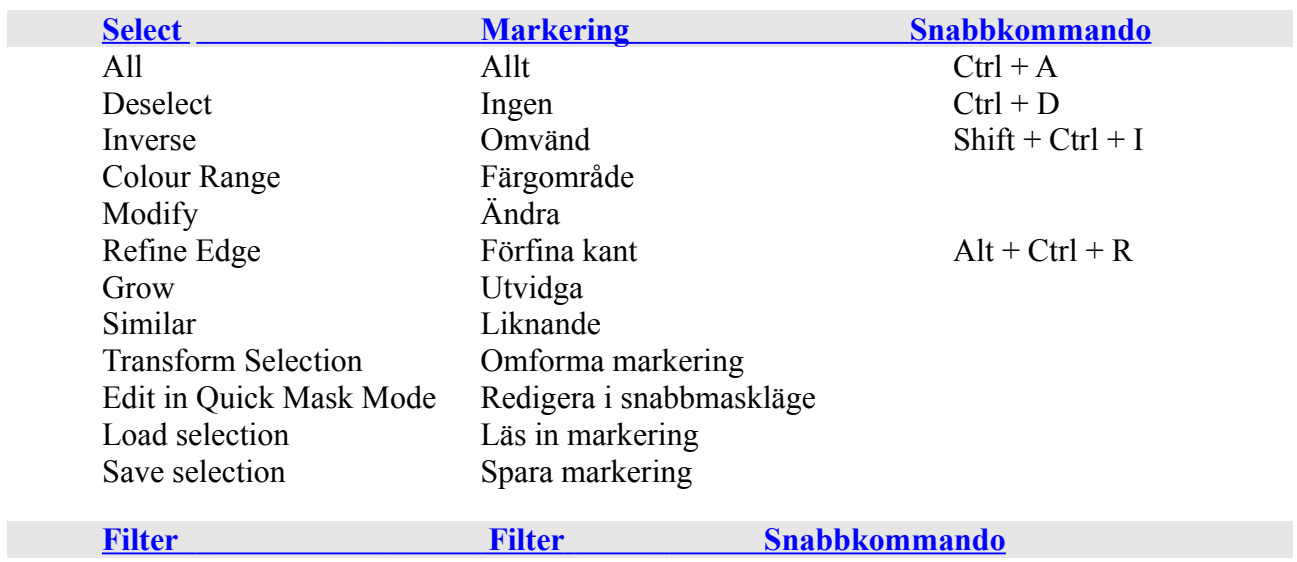

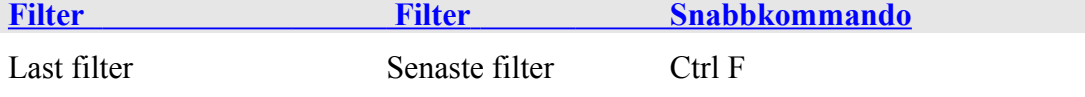

Convert for Smart Filters Konvertera till smarta filter

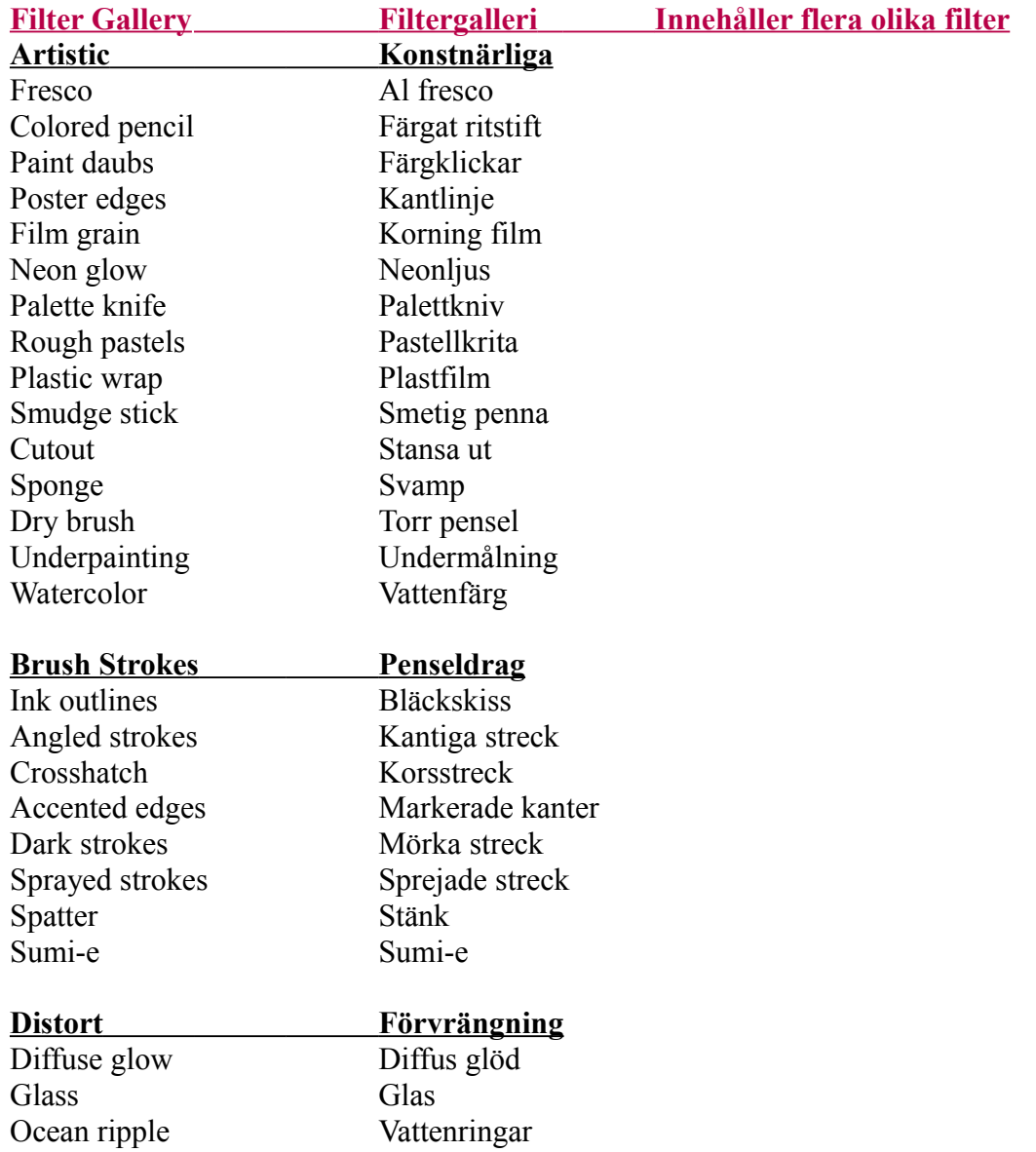

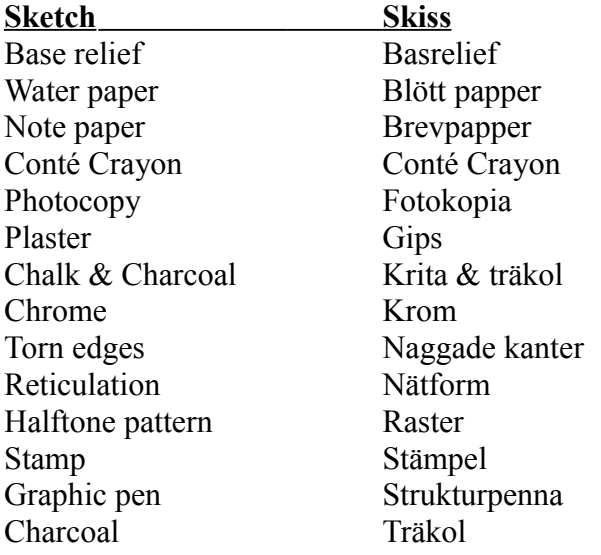

#### **Texture Texture Texture**

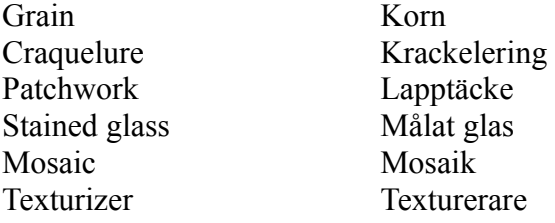

#### **Övriga filter**

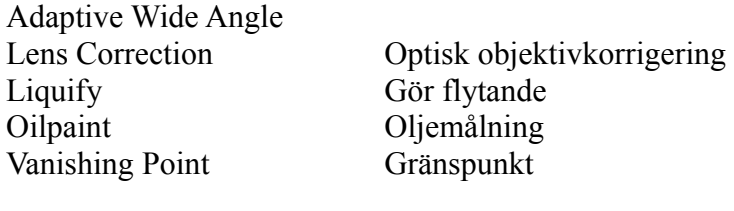

#### **Blur Oskärpa Oskärpegalleri** Field Blur Iris Blur Tilt-Shift Gaussian blur Gaussisk oskärpa Lens blur Linsoskärpa Medium Medel Blur more Mer oskärpa Blur Oskärpa<br>Radial blur Radiell o Radial blur Radiell oskärpa<br>Motion blur Rörelseoskärpa Rörelseoskärpa Smart blur Smart oskärpa

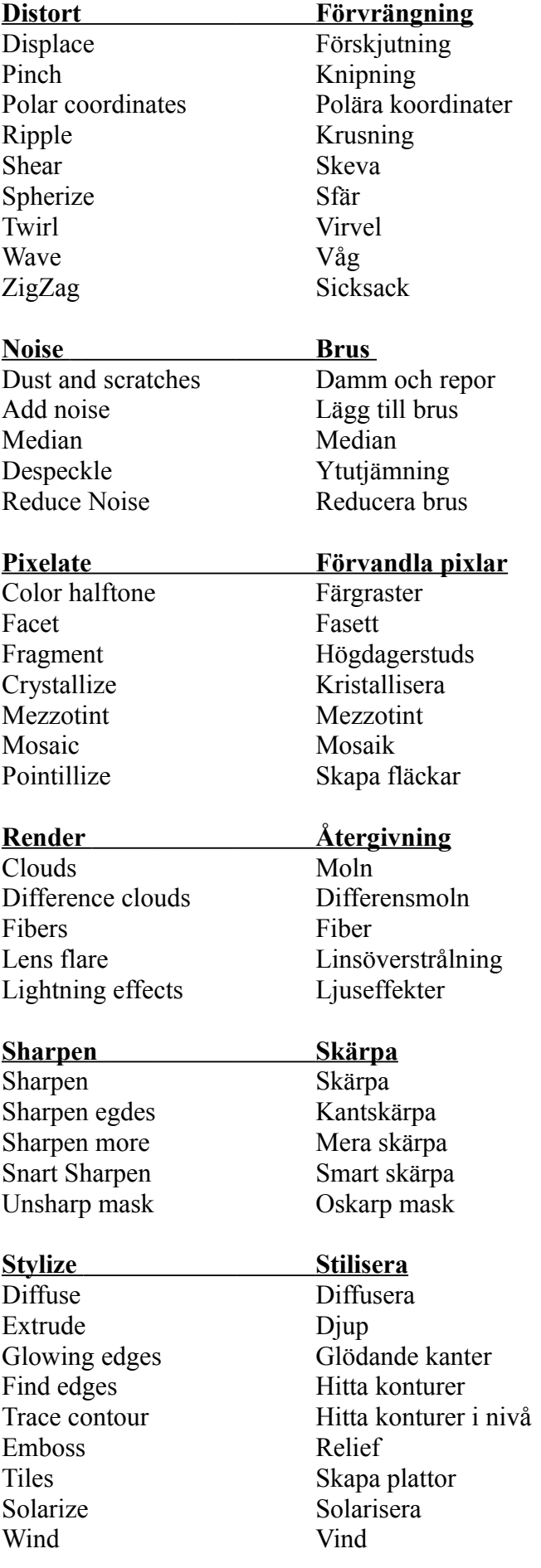

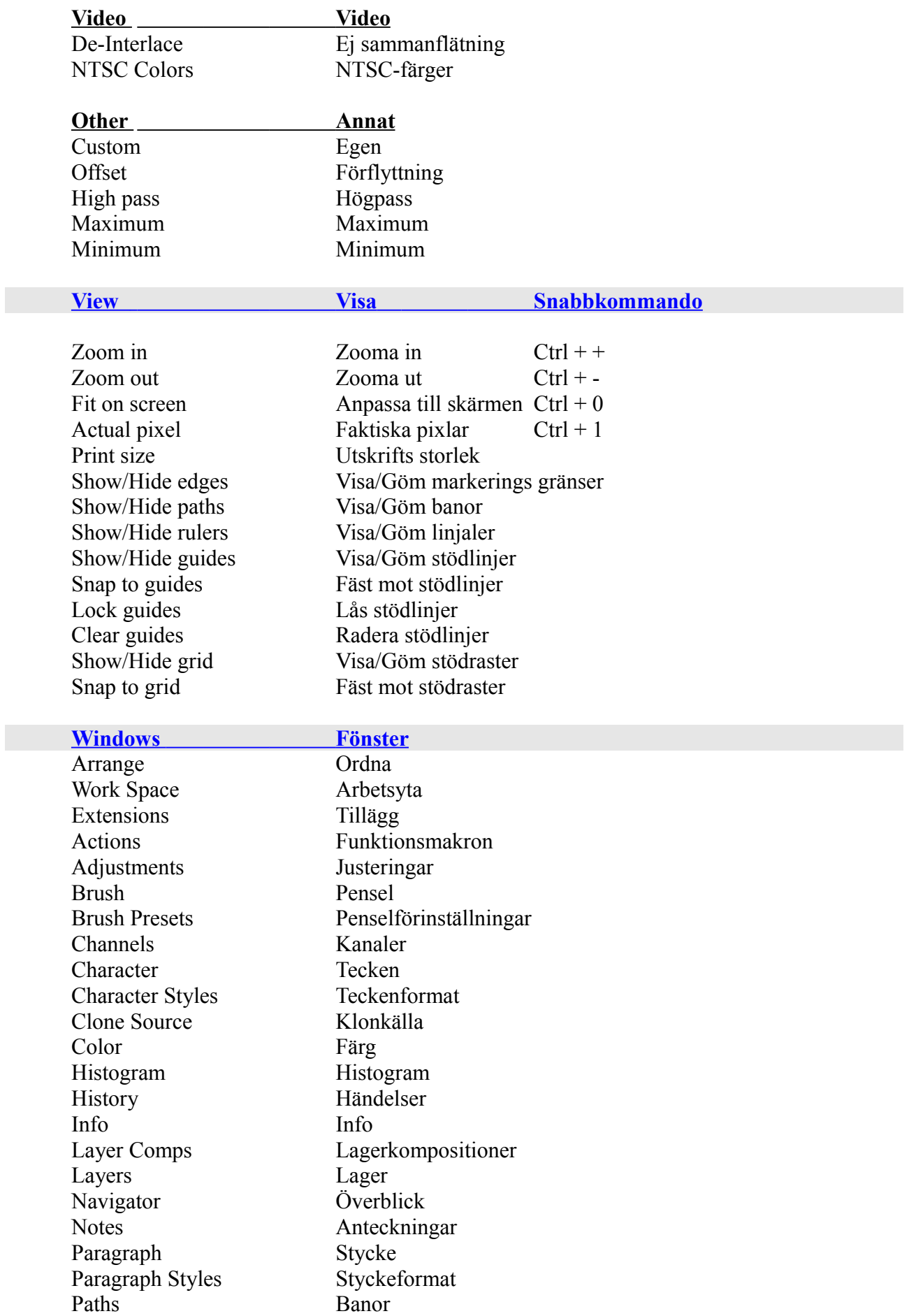

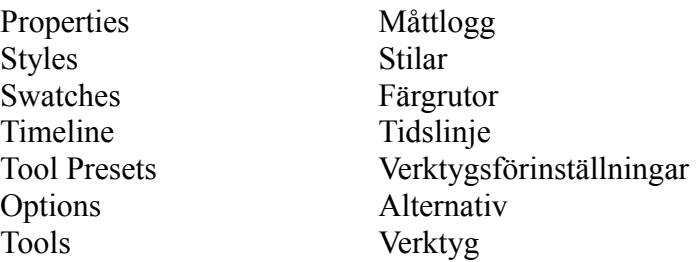

## **Verktygspanelen**

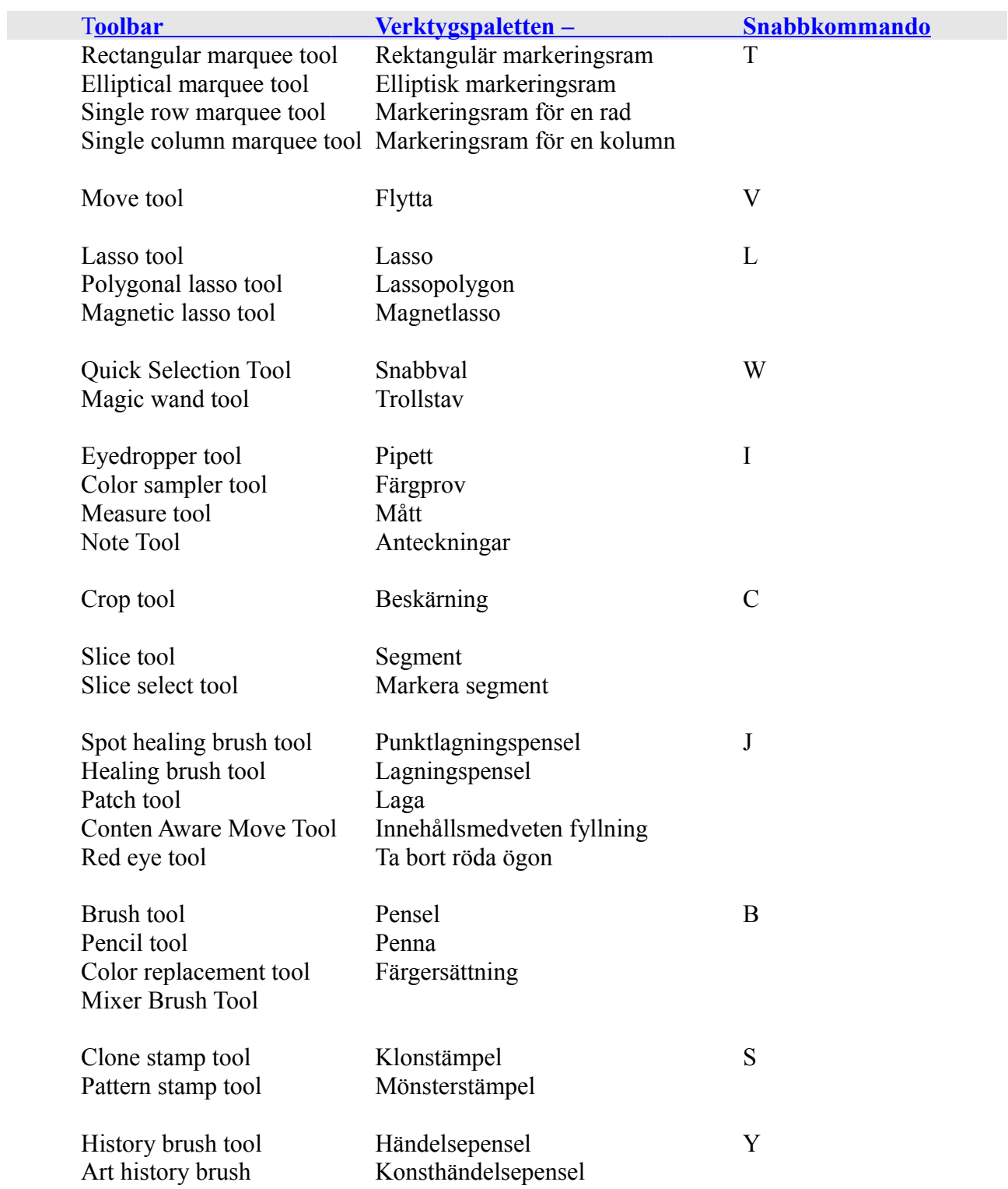

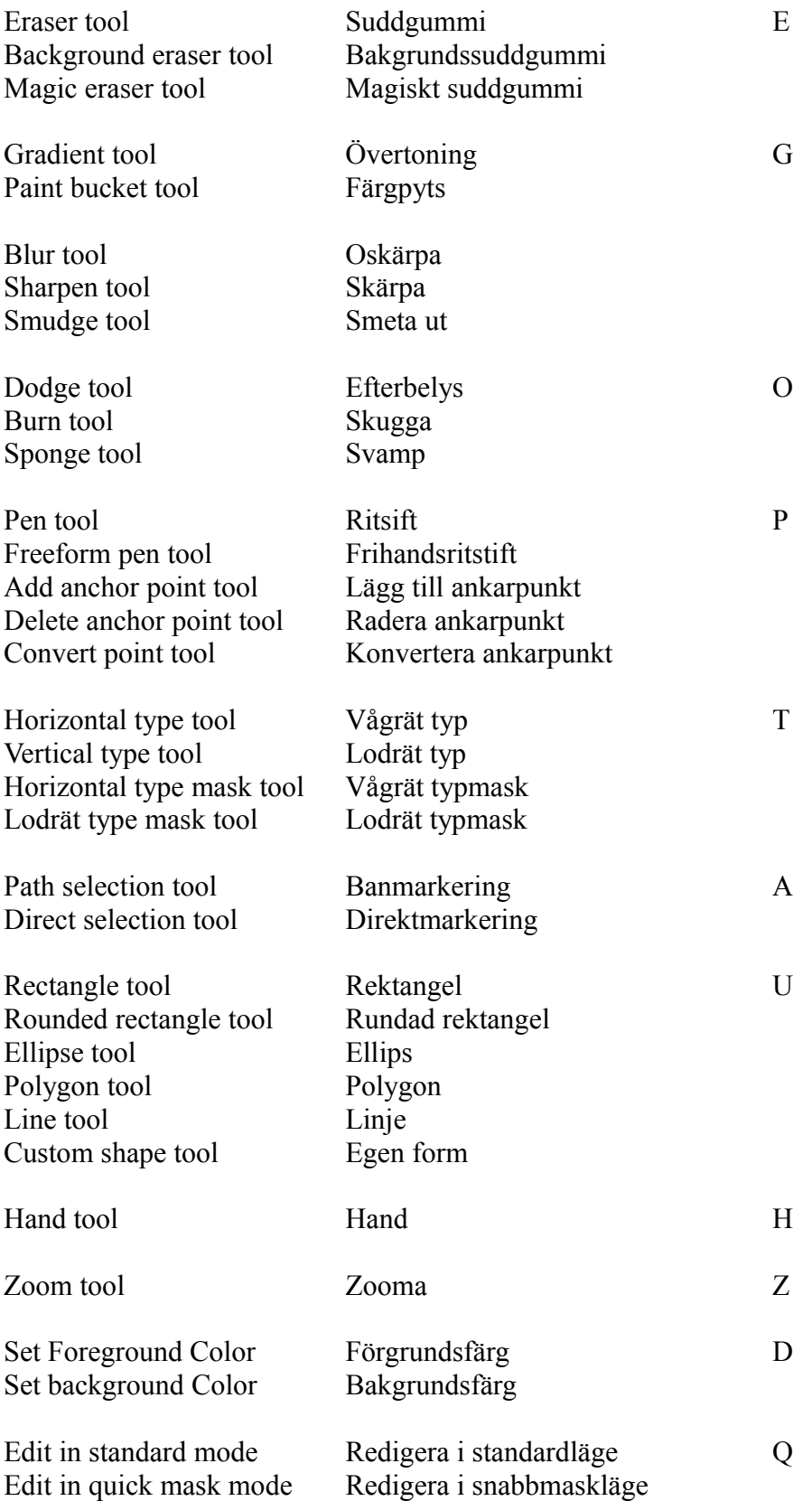

# **Övrigt**

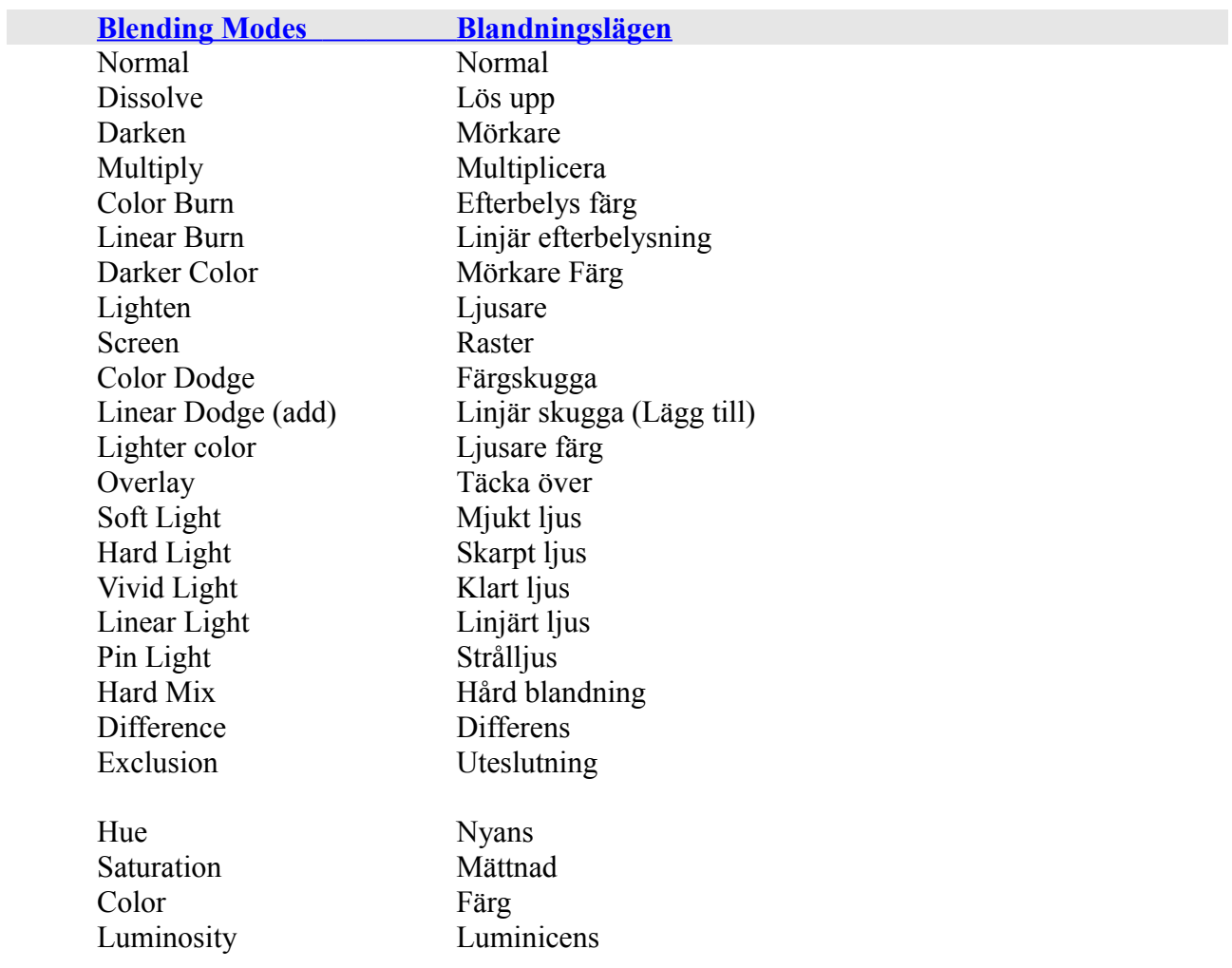

# Justeringslager via Image/New Adjustment Layer (Bild/Nytt justeringslager)

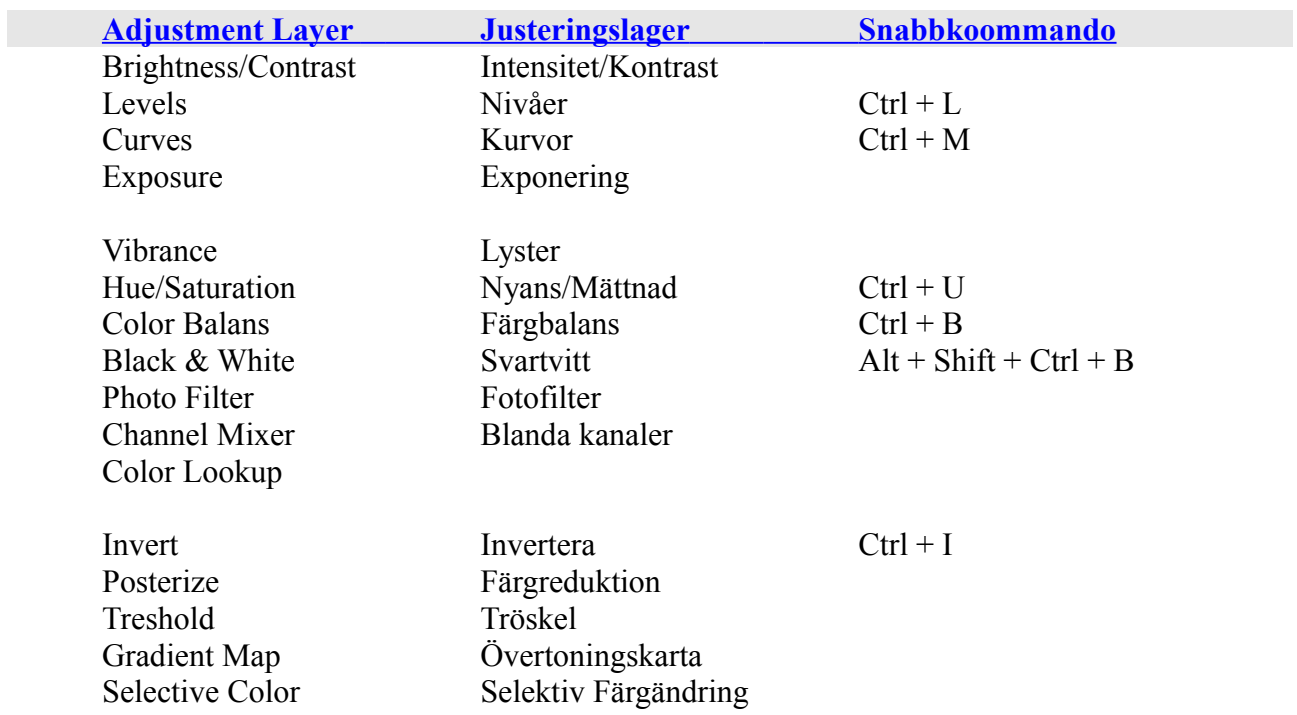

Justeringslager via ikon på lagerpanelen (det tillkommer tre ytterligare justeringslager här)

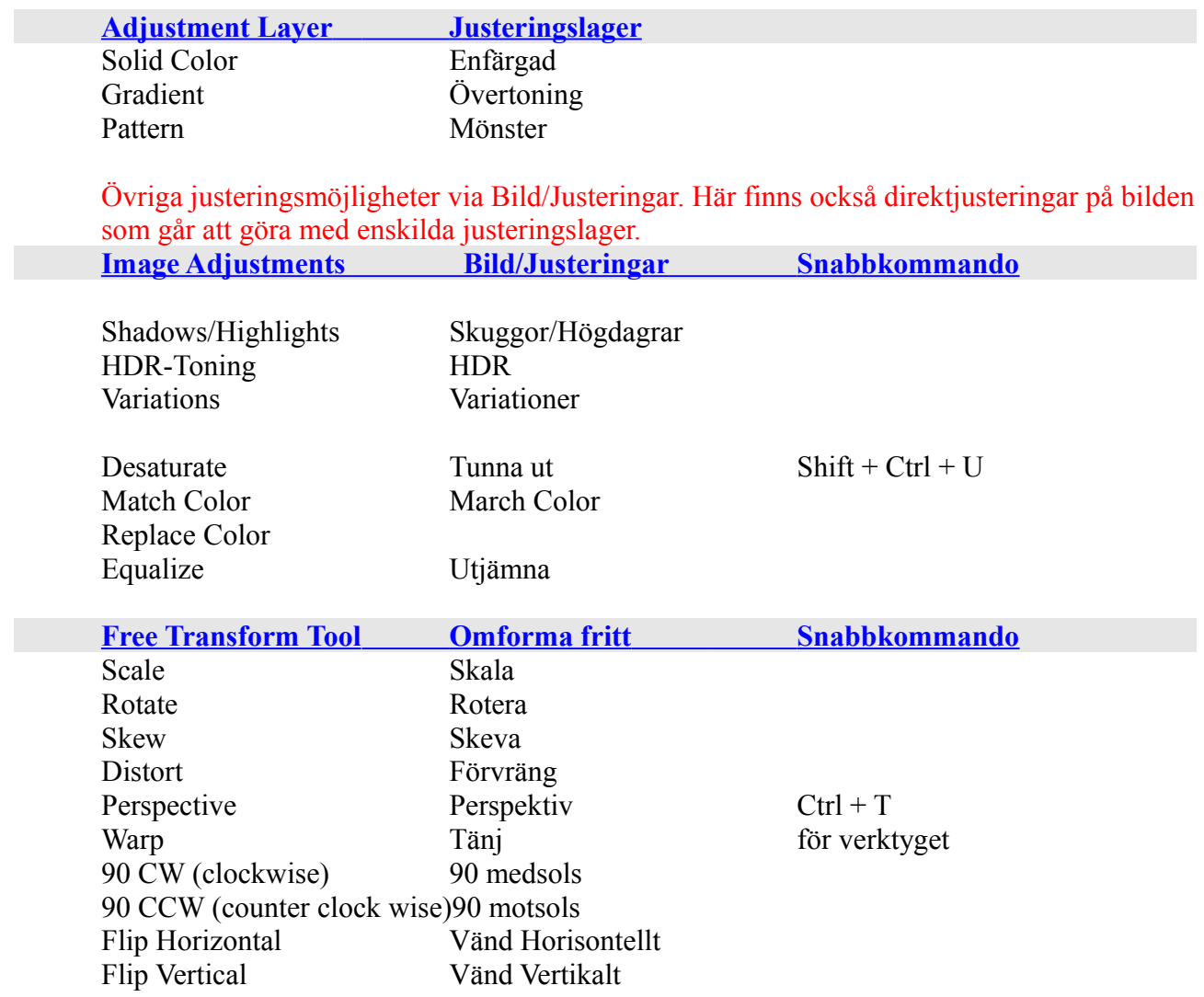